7 *Раткин, М. И.* Преимущества скользящей специализации путей сортировочного парка / М. И. Раткин // Вестник Всесоюзного научно-исследовательского института железнодорожного транспорта. – 1977. – № 1. – С. 41−44.

#### *E. A. TERESCHENKO*

### **OPPORTUNITY OF SECTIONING SORTING TRACKS FLAT YARD FREIGHT STATIONS OF THE BYELORUSSIAN RAILWAY**

In article considered the basic opportunity of sectioning sorting tracks flat yard freight stations of the Byelorussian railway, as well the conditions of sectioning tracks on existing reserves an infrastructure of stations.

Получено 12.11.2021

#### **ISSN 2664-5025. Проблемы перспективного развития железнодорожных станций и узлов. Вып. 3. Гомель, 2021**

УДК 656.2.07 + 06

*О. Н. ЧИСЛОВ, В. В. ТРАПЕНОВ, Н. М. ЛУГАНЧЕНКО Ростовский государственный университет путей сообщения, г. Ростов-на-Дону* [o\\_chislov@mail.ru](mailto:o_chislov@mail.ru), [vladimir.trapenov@mail.ru,](mailto:vladimir.trapenov@mail.ru) [luganchenko.n@yandex.ru](mailto:luganchenko.n@yandex.ru)

# **КОНЦЕПЦИЯ ЦИФРОВОГО ИМИТАЦИОННОГО МОДЕЛИРОВАНИЯ ЖЕЛЕЗНОДОРОЖНОГО ТРАНСПОРТНО-СКЛАДСКОГО КОМПЛЕКСА**

Рассматриваются различные методы расположения как самого ТСК, так и их объектов, а также создание имитационной модели объекта ТСК с целью анализа эффективности его эксплуатации и дальнейшего воплощения в концепции цифрового двойника. Правильное территориальное размещение, а также эффективная эксплуатация транспортно-складской инфраструктуры имеет важнейшее значение в условиях современного транспортного рынка.

Актуальность проблем систематизации научных методов и рационализации параметров размещения производственно-транспортно-складских комплексов и их структурных объектов, как один из факторов повышения экономической эффективности общественного производства всё более возрастает. Вместе с тем эта проблема весьма сложна и требует соответствующих научных исследований. Одной из первоочередных задач в этой области является разработка новых методов определения экономической эффективности размещения транспортноскладских комплексов (ТСК) при планировании и проектировании нового строительства.

Планирование размещения ТСК требует учета многих факторов и представляет собой задачу, решаемую при помощи экономико-математических методов. Экономическая эффективность размещения ТСК должна рассчитываться

на различных стадиях планирования и проектирования: на стадии планирования развития и размещения складской отрасли; на предпроектной стадии и на стадии проектирования предприятий; на стадии планирования промышленных комплексов экономических районов.

Задачи размещения и выбора мощностей ТСК относятся к классу задач нелинейного программирования, так как имеют две группы неизвестных. Первая группа – количество продукции (*Xij*), перевозимой из *i*-го пункта производства в *j*-й пункт потребления; вторая группа неизвестных – складские мощности самих ТСК и удельные капитальные вложения, которые могут принимать бесконечное количество значений.

Известно, что ТСК представляет собой часть территории транспортной инфраструктуры, которая содержит комплекс конструкций и устройств, предназначенных для приема, погрузки, выгрузки, сортировки товаров и их кратковременного хранения. Специализация предусматривает наиболее подходящую технологию выполнения работ, эффективное использование средств механизации, обеспечение перевозки товаров по прямому варианту и сдвоенные операции с подвижным составом.

Проблема формирования эффективной региональной терминально-складской сети неразрывно связана с решением вопроса определения рационального количества ТСК и их размещения с учетом наличия транспортных коммуникаций.

Факторы, влияющие на выбор места расположения склада: близость к потребителям товаров; уровень конкуренции; уровень благосостояния населения и величина трудовых ресурсов; средний уровень заработной платы, принятой в регионе; наличие земельных участков под складские помещения и их стоимость; транспортные коммуникации; размер налогов и условия финансирования в регионе; разрешение экологической службы на создание ТСК. Этот пункт выбирается так, чтобы расстояние от отдельных транспортных источников до центра в суме составляли бы наименьшее значение. Для того чтобы учесть различные источники *i* соответственно их транспортному значению, перевозимая от них транспортная масса в виде *p<sup>i</sup>* умножается на расстояние *l<sup>i</sup>* и определяется минимум величины

$$
V = \sum_{i=1}^{n} p_i l_i \to \min.
$$

В таблице 1 приведены модели и методы, используемые для определения местоположения ТСК и формирования рациональной терминально-складской сети транспортного узла.

Грузовая и коммерческая работа является наиболее доходообразующим направлением деятельности железнодорожного транспорта. Именно поэтому вопрос развития, оптимизации грузоперевозок и складской деятельности является актуальным и важным.

Известно, что ТСК объединяют в себе склады, различные капитальные сооружения, вспомогательные постройки, коммуникации, дороги и стоянки для грузовых автомобилей, специальное оборудование и многое другое, что позволяет производить погрузку, выгрузку, хранение различных грузов и осуществлять коммерческую деятельность.

|  | Вариант                                                                                                    | Количество      | Критерии учета расстояний и координат                                                                                                    | Методы и критерии                                                                                                    |
|--|----------------------------------------------------------------------------------------------------|-----------------|----------------------------------------------------------------------------------------------------|----------------------------------------------------------------------------------------------------|
|  | расчета<br>Местополо-<br>жение скла-<br>да (как еди-<br>ничного<br>объекта)<br>выбирается<br>на терми-                 | складов<br>Один | Кратчайшее расстояние<br>$r_{ii} = \sqrt{(x_i - x_c^2 + (y_i - y_c)^2)}$ .<br>где $x_i$ , $y_i$ - координаты поставщика, потре-<br>бителя; $x_c$ , $y_c$ – координаты склада<br>Расстояние до объекта определяется от<br>начала координат по осям Х и У | Минимум транспортной работы<br>$P_i = \sum Q_{ii} \cdot r_{ii} \rightarrow \text{min.}$<br>На основе комбинаторных методов перебираются<br>возможные варианты расположения склада и его<br>координаты<br>Метод центра тяжести<br>$X_i = \frac{\sum Q_i x_i}{\sum Q_i}; Y_i = \frac{\sum Q_i y_i}{\sum Q_i}.$ |
|  | нально-<br>складской<br>сети                                                                                           |                 |                                                                                                    | Метод центра тяжести по тарифу<br>$X_i = \frac{\sum T_i x_i Q_i}{\sum T_i Q_i}; Y_i = \frac{\sum T_i y_i Q_i}{\sum T_i Q_i}.$<br>Метод «Виаль»                                                                                                    |
|  |                                                                                                    | Олин            | Кратчайшее расстояние до объекта опре-<br>деляется от начала координат по осям<br>$X$ $Y$                                                                                                    | $V = \sum_{i=1}^{n} p_i l_i$ .<br>Значимость транспортных источников Р может<br>быть выражена в единицах транспортной массы М                                                                                                    |
|  | Местополо-<br>жение скла-<br>да определя-<br>ется с уче-<br>том выбран-<br>ного (задан-<br>ного) крите-<br>рия оптими- | Один            | Кратчайшее расстояние до объекта опре-<br>деляется от начала координат по осям<br>$X$ и $Y$                                                                                                    | Гравитационный метод<br>$W_{ij} = \alpha \cdot \frac{\sum_{i=1}^{i} Q_i \cdot \sum_{i=1}^{j} Q_j}{l^2}.$<br>Интерпретация гравитационной модели<br>$W_{ij} = \alpha \cdot \frac{q_{ij} \cdot Q_i}{l_{ii}^2},$<br>где $l_{ii}^2$ – расстояние между получателем (складом)                                     |
|  | зации                                                                                                    |                 |                                                                                                    | и терминалом                                                                                                    |

*Таблица 1 –* **Модели и методы формирования терминально-складской сети транспортного узла**

209

Эффективность эксплуатации ТСК напрямую зависит от правильности проектирования схемы грузового района, корректной эксплуатации грузовой инфраструктуры и соответствия следующим вопросам.

1 Насколько правильно составлен проект ТСК и эффективны предпринятые схемные решения?

2 Эффективно ли осуществляется эксплуатация грузового района? Каким образом можно влиять (улучшать) на показатели работы ТСК без значительных капитальных вложений?

Проанализировать эти вопросы возможно, применив методы имитационного моделирования с учетом цифровизации транспортно-технологических процессов. Наиболее актуальным в использовании является программное обеспечение для имитационного моделирования VI поколения, которые объединяют в себе удобный графический интерфейс, обеспечивают возможность планирования различных экспериментов, а также позволяют осуществлять изменение параметров модели в режиме реального времени – среда программ имитационного моделирования *AnyLogic*.

Наиболее перспективным направлением в развитии имитационного моделирования транспортно-складских комплексов на данный момент можно назвать концепцию создания и использования цифрового двойника складской и логистической инфраструктуры, взаимодействующей с ТСК.

Концепция использования цифровых двойников ТСК относится к цифровизации процесса управления складской инфраструктурой, что берет свое начало от концепции управления жизненным циклом продукции (*Product Lifecycle Management*) и дает большой простор для решения задач в сфере грузовой и коммерческой работы. Создание цифрового двойника подразумевает разработку и создание полной цифровой копии объекта инфраструктуры. Это может быть и ТСК в целом, склад, и даже отдельная группа стеллажей. Все данные в режиме реального времени собираются в облачных онлайн-хранилищах (*Cloud storage's*) и «озерах данных» (*Data lake*). Сбор данных осуществляется с помощью датчиков, камер, сенсоров, а также специально обученных работников.

Цифровой двойник транспортно-складского комплекса подразумевает трехмерную модель с полностью совпадающими параметрами реального грузового района.

С помощью цифрового двойника можно находить различные «узкие» и слабые места в работе ТСК, подвергать их анализу и дальнейшей оптимизации, поиску методов улучшения эксплуатационных свойств складской инфраструктуры. Использование цифрового двойника склада отличается от «классического» анализа модели складской инфраструктуры тем, что в цифровом двойнике данные могут меняться в режиме реального времени и оказывать влияние на все эксплуатационные показатели инфраструктуры (например: опоздание грузовой автомашины, выход из строя одного или нескольких из автопогрузчиков и т. д.).

Для достижения максимально возможного результата данные этапы могут циклично повторяться несколько раз. Всего можно выделить четыре этапа создания цифрового двойника транспортно-складского комплекса.

1 Анализ данных изучаемого объекта и дальнейшее создание модели.

- 2 Эксперимент. Проверяются различные варианты работы ТСК.
- 3 Анализ полученных в результате эксперимента данных.
- 4 Отладка и усовершенствование технологии ТСК.

Рассмотрим этапы создания цифрового двойника на примере имитационной модели нескольких стеллажей крытого грузового склада (рисунок 1).

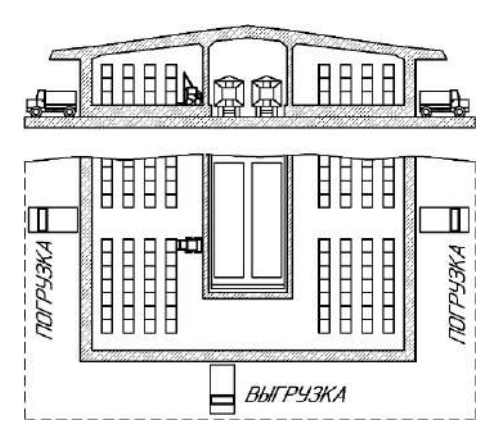

Рисунок 1 – Эскиз крытого склада для тарно-упаковочных грузов

Имитационное моделирование осуществляется с помощью программы *AnyLogic*. Согласно первому этапу необходимо произвести анализ данных объекта и создать трехмерную модель склада, максимально повторяющую свой оригинал. Произведем анализ некоторой части склада тарно-упаковочных грузов, содержащей в себе 4 группы стеллажей по 3 уровня (рисунок 2).

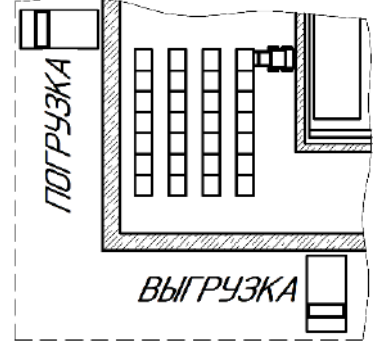

Рисунок 2 – Анализируемая часть склада тарно-упаковочных грузов

Рассмотрим следующий эксперимент: производится постепенное заполнение пустых стеллажей склада с помощью определенного количества автопогрузчиков. За скорость разгрузки грузовой автомашины, разгрузка которой производится отдельно с помощью погрузчика-лопаты, возьмем 5 паллет с грузом в минуту. Выгрузка грузовика будет производиться до тех пор, пока не будет полностью заполнен склад. Стоит задача заполнить определенным количеством автопогрузчиков склад максимум за 1 час (желательно быстрее).

Первоначально производится расчет количества погрузочно-разгрузочных машин (ПРМ) *Z*прм, которые необходимы для выполнения заданного объема работ, по формуле

$$
Z_{\text{npm}} = \frac{Q_{\text{H}} K_{\text{on}}}{\prod_{\text{9}} n_{\text{cM}} t_{\text{norp}}},
$$

где *Q*<sup>н</sup> – грузопоток, который необходимо переработать, т; *K*оп – коэффициент объема переработки груза ( $K_{\text{on}} = 1$  для тарно-упаковочных грузов);  $\Pi_{\text{a}}$  – эксплуатационная производительность ПРМ;  $n_{cm}$  – число рабочих смен за  $t_{\text{norm}}$ , определяемое режимом работы грузового фронта или склада ( $n_{\text{cm}} = 1$ ),  $t_{\text{norm}}$  – продолжительность загрузки, ч ( $t_{\text{norm}}$  = 1 ч).

Эксплуатационная производительность универсального автопогрузчика согласно средним характеристикам для легковесного груза [1] будет равняться 6,1 т/ч.

Таким образом, 
$$
Z_{\text{PPM}} = \frac{25, 2 \cdot 1}{4, 5 \cdot 1 \cdot 1} = 4, 13 ≈ 5 \text{ автортузчиков.}
$$

После предварительного расчета необходимых данных производится первичное моделирование склада. Текстурируется чертеж и наполняется трехмерными складскими моделями для большей наглядности. Модели можно взять из ресурса примитивов моделей *3DWarehouse* либо разработать их самостоятельно (приведены в статье) с помощью таких программ, как Autodesk *3DsMax*, *Autodesk Revit*, *Blender*.

Далее модель заполняется необходимыми элементами имитационного моделирования и ресурсами (рисунок 3).

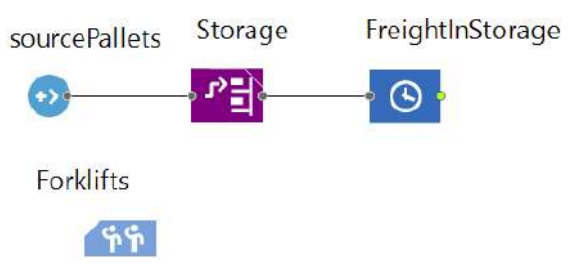

Рисунок 3 – Элементы имитационной модели ТСК

Элемент «*sourcePallets*» отвечает за появление выгружаемых из грузовика паллетов с грузом. Интенсивность прибытия (разгрузки) – 5 паллет/мин.

Элемент «*Storage*» добавляет в имитационную модель складские стеллажи (*Store*), которые выполняют функцию хранения груза.

Элемент «*FreihtInStorage*» задает ожидание уже погруженного на стеллаж груза для дальнейших операций.

Элемент «*Forklifts*» задает необходимый нам ресурс – автопогрузчики. Согласно нашим расчетам необходимое количество автопогрузчиков для нашей задачи – 5 шт.

В результате получаем готовую для дальнейшего эксперимента имитационную модель (рисунок 4).

Согласно второму и третьему этапу создания цифрового двойника транспортно-складского комплекса, проведем эксперимент и дальнейший анализ всех данных относительно поставленной перед складским комплексом задачи (рисунок 5).

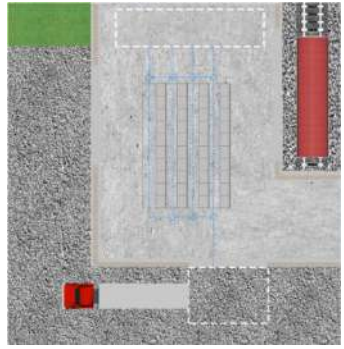

Рисунок 4 – Итоговая имитационная модель объекта ТСК

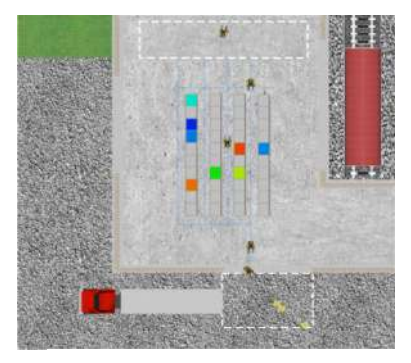

Рисунок 5 – Моделирование работы автопогрузчиков

Анализируя данную имитационную модель, можно отметить, что в соответствии с расчетами, 5 автопогрузчиков справляются с поставленной перед ними задачей, скопления паллетов с грузом на месте выгрузки грузовой автомашины не наблюдается, 1 автопогрузчик из 5 периодически из-за отсутствия доступной ему работы уходит на стоянку.

Перейдем к 4 этапу построения цифрового двойника транспортно-складского комплекса и проведем отладку данной операции. Для этого необходимо ввести элемент управления, встроенный в *AnyLogic* – «*Radio*». Задав логику работы данного элемента управления посредством языка программирования «*Java*», получаем следующую «панель управления» моделью (рисунок 6, таблица 2):

- 1 погрузчик
- 02 погрузчика
- **3 погрузчика**
- 4 погрузчика
- 5 погрузчиков

Рисунок 6 – Модуль управления, регулирующий количество погрузчиков в режиме реального времени

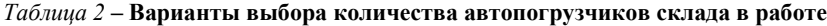

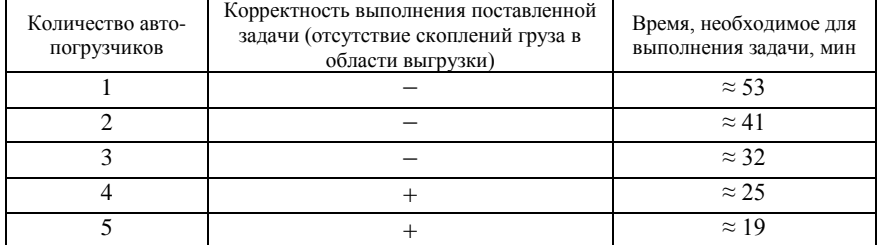

Если принять в работе четыре автопогрузчика и запустить эксперимент, то при практически полной загрузке складских стеллажей, сбоев в работе не происходит, нагрузка на погрузочно-разгрузочные машины равномерная.

Таким образом, можно заключить, что 1 из пяти автопогрузчиков следует рассматривать как резервный и не эксплуатировать его при данных условиях задачи. Также можно заключить, что возможный выход из строя одного из пяти автопогрузчиков не скажется на эксплуатационных характеристиках данной грузовой операции. Если же оставить всего 3 автопогрузчика, то данная операция не может быть выполнена корректно – образуется переизбыток выгруженных паллетов с грузом в зоне выгрузки грузовой автомашины (рисунок 7).

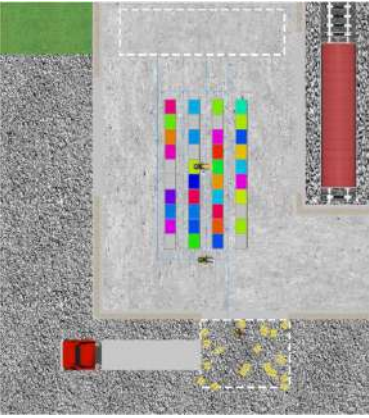

Рисунок 7 – Вариант для трех автопогрузчиков в работе

Такому анализу можно подвергнуть любую грузовую операцию любого из склада ТСК, так и транспортно-складского комплекса в целом. Дальнейший анализ каждой операции и показателей их динамического изменения в режиме реального времени, позволяет использовать имитационные модели как основу создания некого аналога цифрового двойника транспортноскладского объекта.

#### СПИСОК ЛИТЕРАТУРЫ

1 *Бойко, Н. И.* Транспортно-грузовые системы и склады : учеб. пособие / Н. И. Бойко, С. П. Чередниченко. – Ростов н/Д. : Феникс, 2007. – 400 с.

2 ГОСТ 34530-2019. Межгосударственный стандарт. Транспорт железнодорожный. Основные понятия. Термины и определения [Электронный ресурс]. − Режим доступа : <https://docs.cntd.ru/document/1200167867>. − Дата доступа 23.10.2021.

3 Приказ Минтранса России от 23.06.2020 № 211 «Об утверждении Правил перевозок железнодорожным транспортом грузов мелкими отправками» [Электронный ресурс]. − Режим доступа : <https://www.garant.ru/products/ipo/prime/doc/74832769>. − Дата доступа : 23.10.2021.

4 Приказ Минтранса России от 27.07.2020 № 256 «Об утверждении Правил перевозок грузов, порожних грузовых вагонов железнодорожным транспортом, содержащих порядок переадресовки перевозимых грузов, порожних грузовых вагонов с изменением грузополучателя и (или) железнодорожной станции назначения, составления актов при перевозках грузов, порожних грузовых вагонов железнодорожным транспортом, составления транспортной железнодорожной накладной, сроки и порядок хранения грузов, контейнеров на железнодорожной станции назначения» [Электронный ресурс]. – Режим доступа : [https://normativ.kontur.ru/document?](https://normativ.kontur.ru/document?%20documentId=373433&moduleId=1)  [documentId=373433&moduleId=1.](https://normativ.kontur.ru/document?%20documentId=373433&moduleId=1) – Дата доступа : 23.10.2021.

### *O. N. CHISLOV, V. V. TRAPENOV, N. M. LUGANCHENKO*

# **CONCEPT OF DIGITAL SIMULATION OF RAILWAY TRANSPORTATION AND WAREHOUSE COMPLEX**

The article discusses various methods for the location of both the warehouse complex itself and their objects, as well as the creation of a simulation model of the warehouse complex object in order to analyze the efficiency of its operation and its further implementation in the concept of a digital twin. Correct placement, as well as efficient operation of the transport and warehouse infrastructure is of paramount importance in the modern transport market.

Получено 23.11.2021